## Idea Lab 2015

Draggable Checkout

This is just a quick sketch, not intended to be wireframes or final design. The only thing that should be derived from this document is an understanding of how a Draggable Checkout could work.

Project: Multi-Destination Draggable Checkout Device: Web Browser / Mobile Date: Tue Sep 15 2015 Version: multi\_checkout\_20150915.graffle

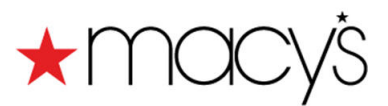

## Basic Checkout

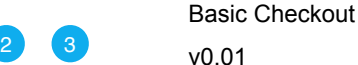

**FREE SHIPPING ALL FREE RETURNS**<br>with \$99 purchase. sign in my account ▼ stores customer service the magic of  $\alpha$ Search or enter web ID my bag $(7)$ **HOME BED & BATH WOMEN MEN JUNIORS KIDS ACTIVE BEAUTY SHOES HANDBAGS JEWELRY WATCHES BRANDS** FALL FASHION <sup>the</sup> gift guide lists deals & promotions gift cards wedding registry your shopping bag Multi-Checkout Bag ID: 3581-51277 **If you have gifts, or want to ship to more than one recipient Try it!** Item availability and pricing are not quaranteed. customers also delivery price total item qty. loved USA Pan Mini Loaf Pans,  $\boxed{1}$ \$24.99 Now \$24.99 ship it 4 Piece Set Orig. \$36.00 · direct from vendor: usually Color: NO COLOR ships within -1 business days. FRANGO Web ID: 758704 <u>umm</u> **THURSDAY** This item may not be shipped to P.O.Box, **THURSDAY** Armed Forces Europe, **MANAGERIAN** Guam, Alaska, American Samoa, Armed Forces Americas, Federated **States of Micronesia.** Marshall Islands. Frango 15-Pc. Box<br>of Chocola... Northern Mariana. Hawaii, Armed Forces Pacific, U.S. Virgin Your Choice \$10.00 Islands, Palau. **\*\*\*\*\***(2) Move to list | Remove Martha Stewart Collection  $\left(1 \mid \ddagger \right)$ \$99.99 Sale \$99.99 Paisley Blocks Full/Queen ship it Reg. \$200.00 Quilt • in stock: usually ships within 2 business days. Color: Red Size: Full/Queen  $\overline{1}$  in coorsist 

Page Title Basic Checkout

Page Context

Our standard checkout offers an opportunity to use multi-destination checkout.

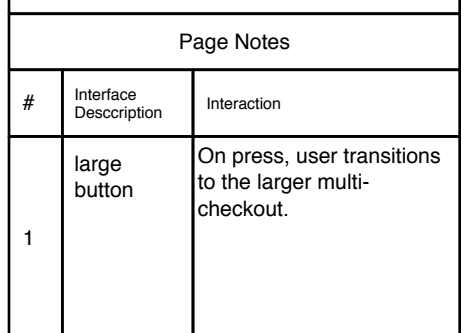

Multi-Checkout

**Draggable Checkout Help** Draggable Checkout Help Draggable Checkout Help Draggable Checkout Help

2 3

v0.01

Page Title

Page Context

Page Notes

interface.

On first use, this instruction screen allows the user to familiarize themselves with the new

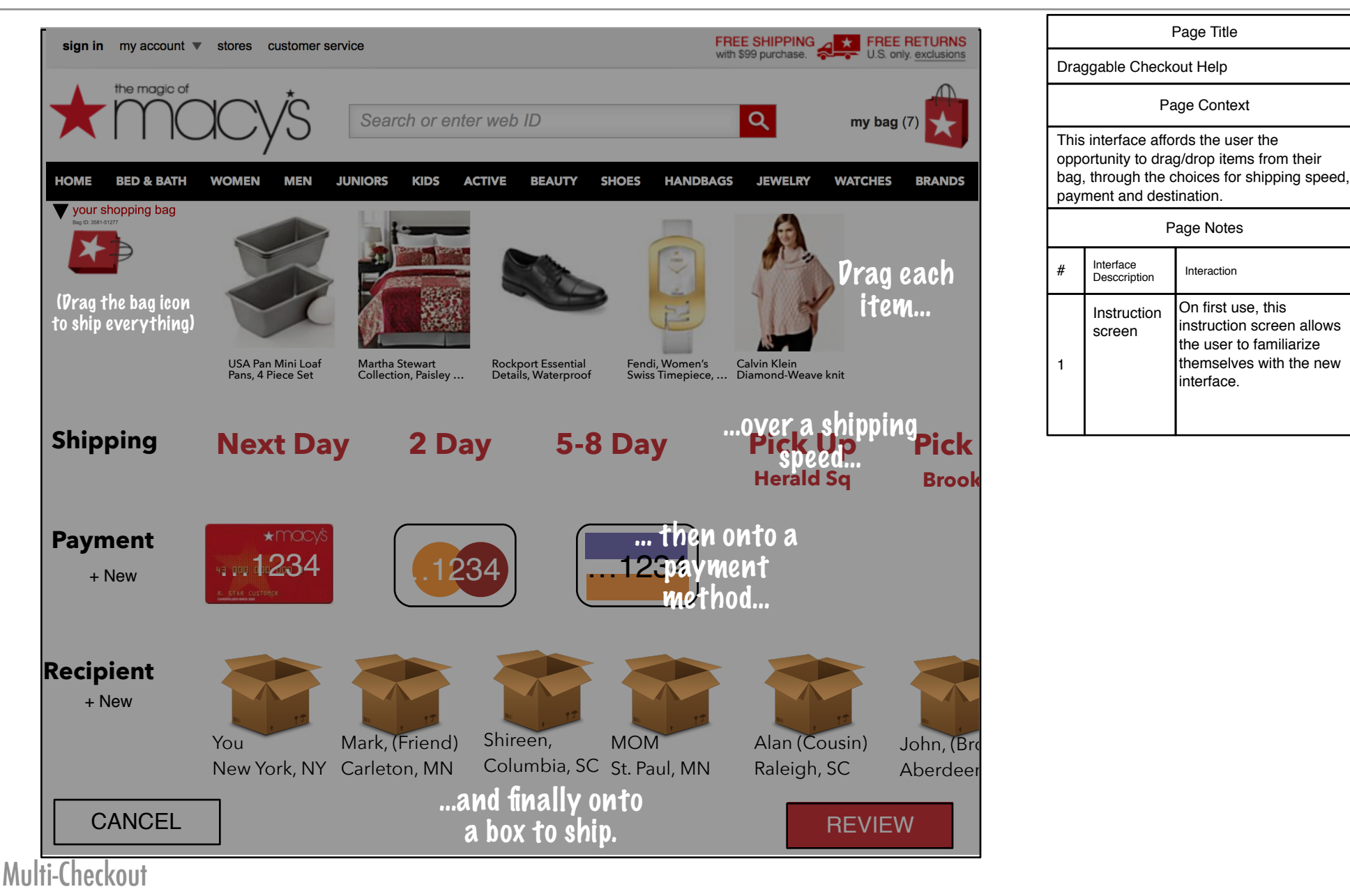

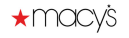

Click and Highlight Click and Highlight Click and Highlight Click and Highlight

v0.01

6

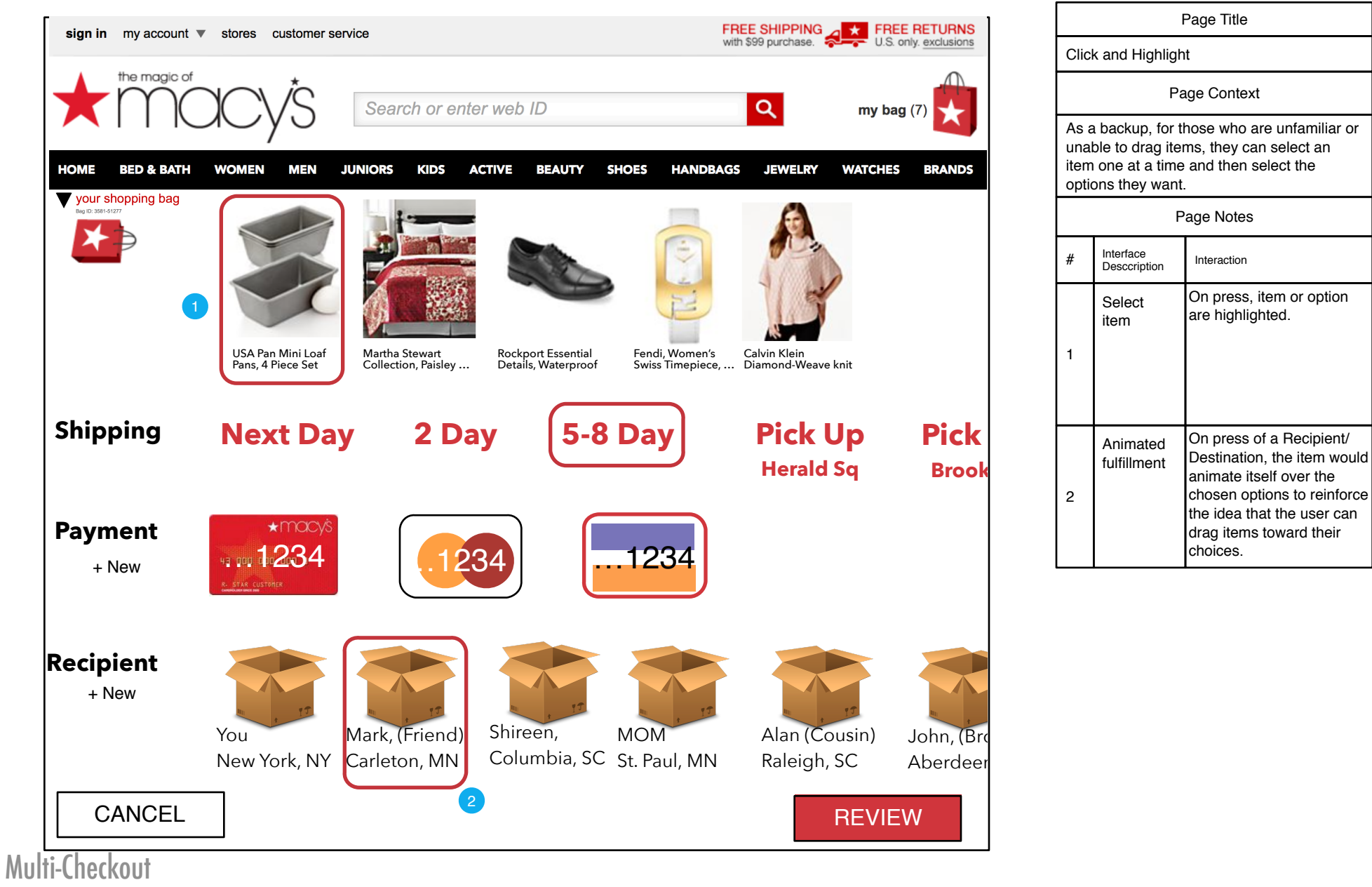

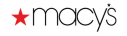

**or Drag to Highlight** or Drag to Highlight or Drag to Highlight or Drag to Highlight

v0.01

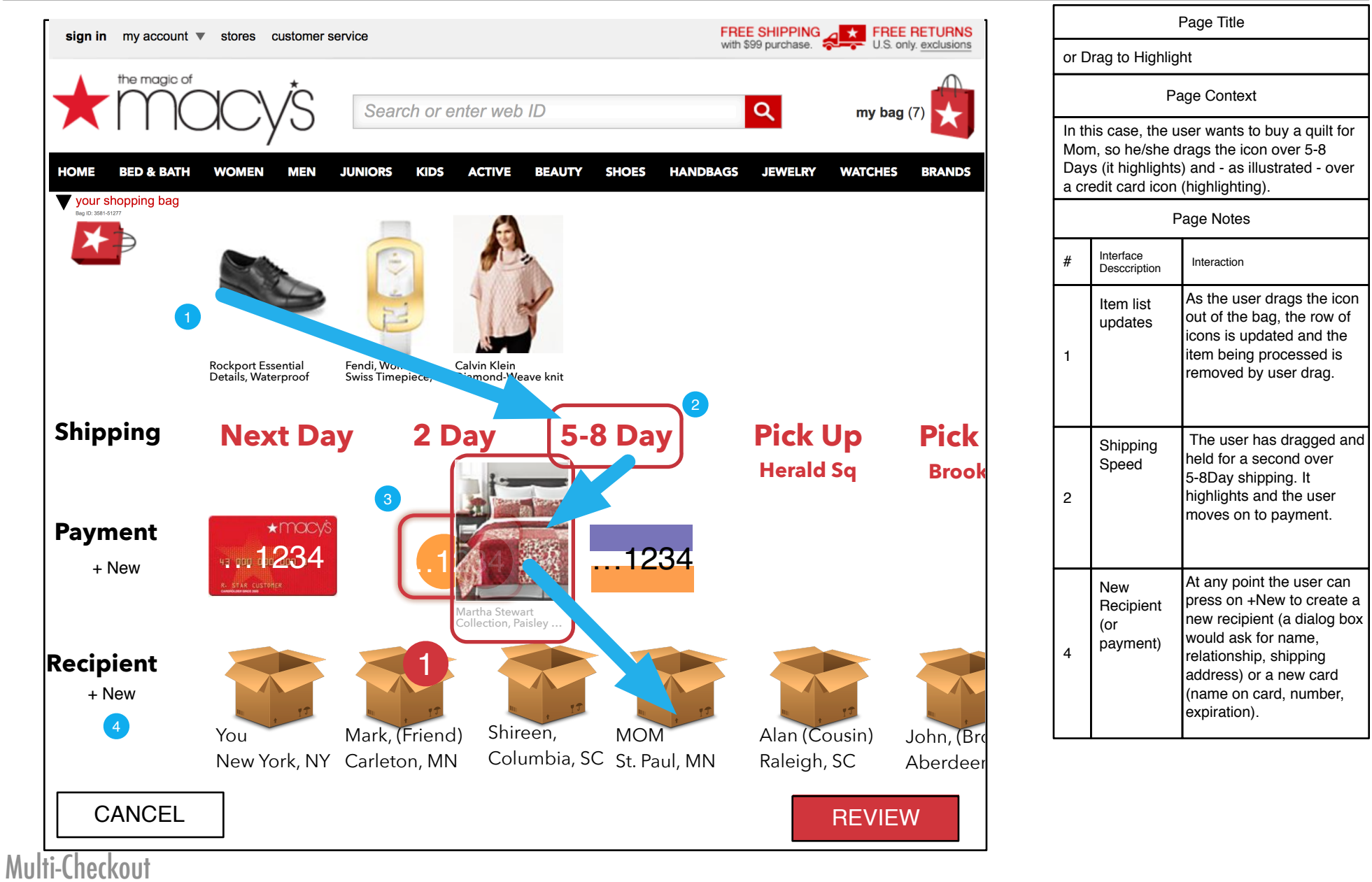

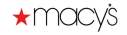